## Solution to Example on Slide 18 (1)

• Write a C program that can output the value of PI

```
#include "stdio.h"
void main(void)
{
   printf("The value of PI is: %f\n", 3.14159);
}
```
• Modify the program by changing the Literal Constant 3.14159 to a **Defined Constant**

```
#include "stdio.h"
#define PI 3.14159
void main(void)
{
   printf("The value of PI is: %f\n", PI);
}
```
## Solution to Example on Slide 18 (2)

• Modify the program by changing the Literal Constant 3.14159 to a **Memory Constants**

```
#include "stdio.h"
void main(void)
\{const float PI = 3.14159;
   printf("The value of PI is: %f\n", PI);
}
```
**You cannot change the value of PI in the program!!** If you do, for example, by adding  $PI=PI-1$ ; the following syntax errors will appear:

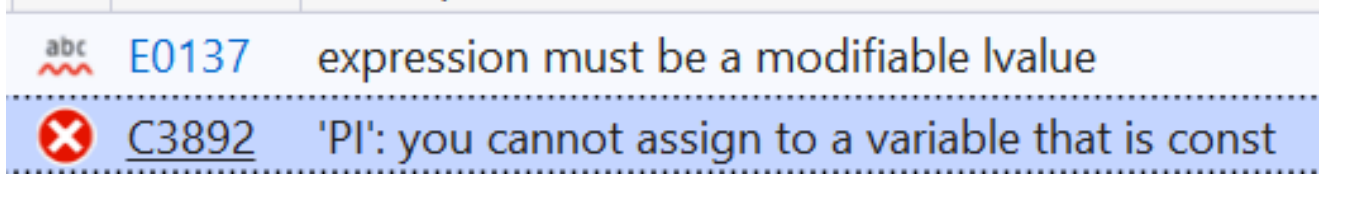